# 1 Exercises

With two exceptions, these exercises are copies of those given at the ends of Chapters 1-7 in An Introduction to Relational Database Theory. The exercises using Rel given with some of those chapters are also included. The first exception is Exercise 7 for Chapter 7, which I have replaced by a precise, detailed specification for a comprehensive database design. The second is a set of additional exercises using Rel, exploring virtual relvars and user-defined type definitions.

In this second edition the only changes are to use the syntax for Version 2 of **Tutorial D**, now supported by Rel, and to correct a number of errors in the first edition (including some particularly bad ones in Section 1.4, Exercise 2).

#### 1.1 Exercise for Chapter 1, Introduction

Consider the following table (from Figure 1.5 of the book)

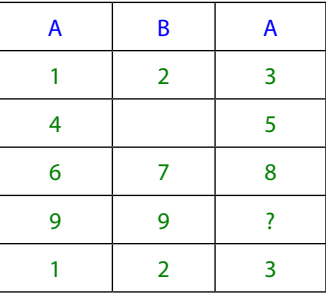

Give three reasons why it cannot possibly represent a relation.

#### 1.2 Exercises for Chapter 2, Values, Types, Variables, Operators

Complete sentences 1-10 below, choosing your fillings from the following:

=, :=, ::=, argument, arguments, body, bodies, BOOLEAN, cardinality, CHAR, CID, degree, denoted, expressions, false, heading, headings, INTEGER, list, lists, literal, literals, operator, operators, parameter, parameters, read-only, set, sets, SID, true, type, types, update, variable, variables.

In 1–5, consider the expression  $X = 1$  OR  $Y = 2$ .

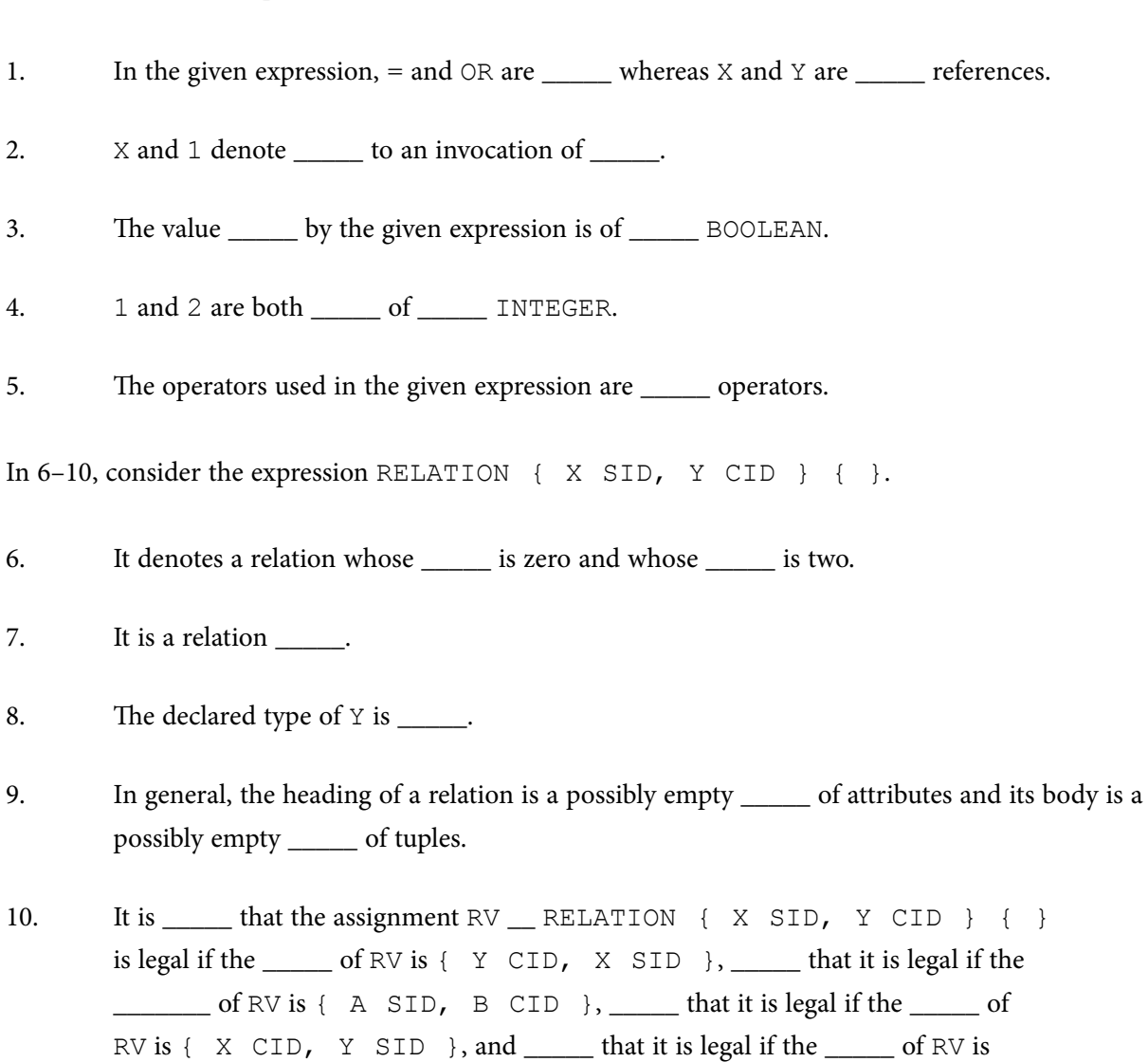

#### **Getting Started with Rel**

{ X CHAR, Y CHAR }.

After you have downloaded and installed Rel from [http://dbappbuilder.sourceforge.net/Rel.html](http://http://dbappbuilder.sourceforge.net/Rel.html), work through the following exercises. From number 7 onwards they involve constructs introduced in Chapter 4. You might prefer to wait until you have studied that chapter but on the other hand a little hands-on experience might help you to understand that chapter when you come to it.

- 1. Start up Rel's DBrowser. DBrowser is the general-purpose client application provided by Rel for evaluating **Tutorial D** expressions and executing **Tutorial D** statements entered by the user.
- 2. Familiarise yourself with the way of working and the things you can do in Rel. You should be looking at a window something like this (which was obtained in Windows Vista):

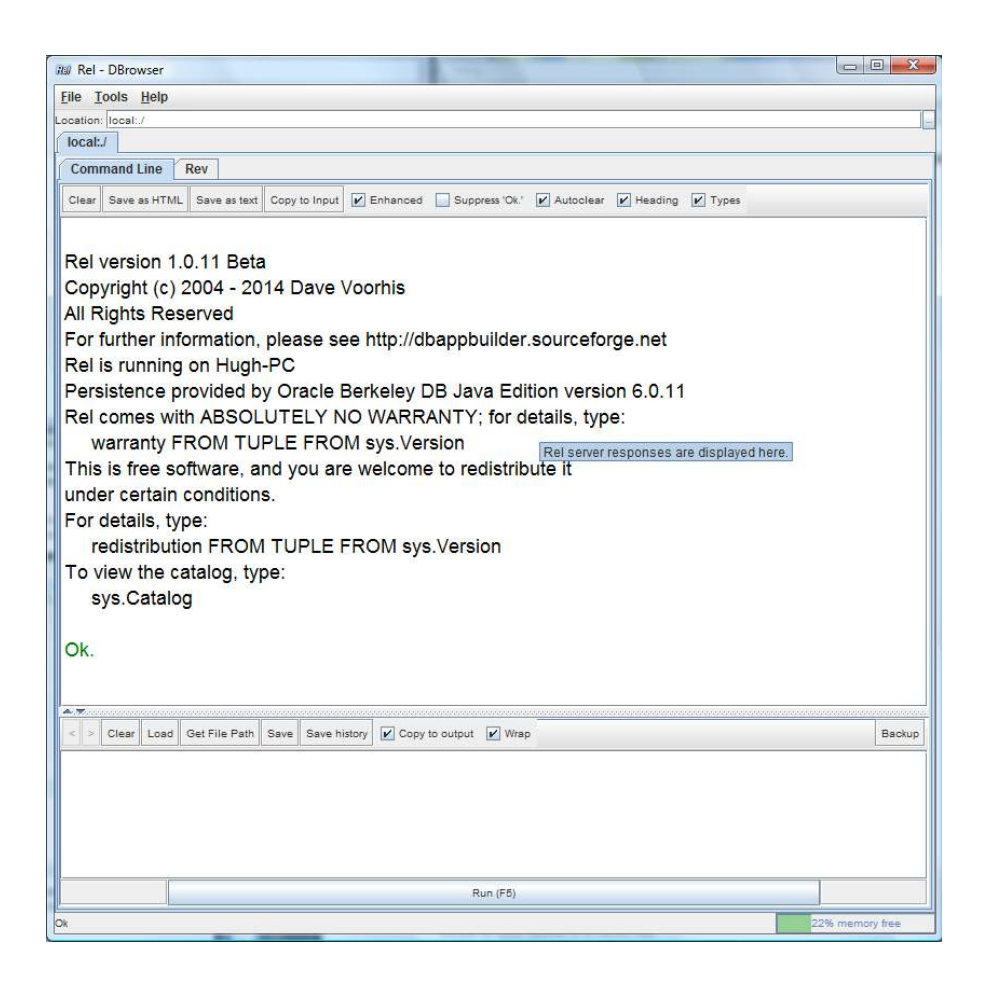

- Note the layout of the window: a lower pane into which you can type statements to be executed, an upper pane in which results are displayed, and the movable horizontal bar between the panes.
- Note the  $\blacktriangle$  and  $\blacktriangledown$  at the left-hand end of the horizontal bar, allowing you to let one or the other pane occupy the whole window for a while.
- See what is available on the Tools menu and perhaps choose your preferred font.
- Note the  $\lt$  and  $gt$  to the left of the menu on the input (lower) pane. These are greyed out initially but ater you have executed a couple of statements you will be able to use them to recall previously executed statements to the input pane.
- Note the toolbars on both panes. As you do the exercises, decide which options suit you best. Note that you can save the contents of either pane into a local ile, and that you can load the contents of a local file into the input area.
- Note the check boxes on the right of the toolbars. They are fairly self-explanatory, apart from "Enhanced", which we will examine later.

- The box at the top of the upper pane, labelled "Location:", identifies the directory containing the database you are working with. You can switch to another directory by clicking on the little button to the right of the box, labelled with three dots (…).
- The button on the right, labelled "Backup". This produces a Rel script that can be used to recreate the entire database in its current state.
- 3. Type the following into the lower pane:

output 2+2 ;

Execute what you have typed, either by clicking on Evaluate (F5) shown at the bottom of the window or by pressing F5.

Now delete the semicolon and try executing what remains. (If necessary, use the < button on the lower pane to recall the statement.) You will see how Rel handles errors.

Now strike out the word output and do not put back the semicolon. What happens when you execute that? (i.e., just  $2+2$ ).

You have now learned:

- that in Rel (as in **Tutorial D**) every executable command (or statement) is terminated by a semicolon;
- that Rel allows you to obtain the result of evaluating an expression by using an output statement;
- that Rel treats an attempt to 'execute' an expression *x* as shorthand for the statement output  $x$  ; — the absence of the semicolon signals to Rel that you are using this convenient shorthand.
- 4. This exercise is merely to alert you to a certain awkwardness in Rel that has no real importance but might cause you to waste a lot of time if you are not warned about it. It's the same as Step 3 except that instead of  $2+2$  you type  $2+2$ . 0. Look closely at what happens. It doesn't work!

Rel, like some other languages, treats INTEGER and RATIONAL as distinct types. If you want to do arithmetic on rational numbers, both operands must be rational numbers. Literals denoting rational numbers are distinguished from those denoting integers by the presence of a decimal point, and Rel follows the convention in the English-speaking community of using a full stop for this purpose (as opposed to the comma that is used throughout most of Europe, for example).

Now try this:  $1/2$  (i.e., the integer 1 divided by the integer 2). And then this: 1.0/2.0.

You have now learned that (a) the operands of dyadic arithmetic operators in Rel must be of the same type, and (b) the type of the result of an invocation of such an operator is always of the same type as the operands. **Tutorial D** is silent on such issues, because they are orthogonal to what **Tutorial D** is really intended for (teaching relational theory). But every implementation of **Tutorial D** has to address them somehow.

Fortunately, arithmetic is orthogonal to relational theory and there is no need for us to be bothered by Rel's behaviour here. You have possibly already learned that the same problems do not arise in SQL, where  $1/2$ ,  $1/2$ . 0 and  $1.0/2$ . 0 are all equivalent, in spite of the fact that INTEGER and REAL (SQL's counterpart of **Tutorial D**'s RATIONAL) are also distinct types in SQL.

#### 5. Now try the following compound statement:

 begin ; VAR x integer init(0) ;  $x := x + 1$ ; output x ; end ;

Why do we have to write output  $x$  ; in full here, instead of just  $x$ ?

Now write the fourth line in uppercase:  $\text{Output } X$  ; What happens?

Try OUTPUT  $\times$  ; instead. What have you learned about Rel's rules concerning case sensitivity?

6. Now you can start investigating Rel's support for relations (though not relational databases yet). First, see how Rel displays a relation (i.e., the result of evaluating a relation expression) in its upper pane. Rel supports two styles of presentation, depending on whether the "Enhanced" option is checked.

With "Enhanced" unchecked (it is usually checked to start with), get Rel to evaluate the following relation expression (a literal which we shall call enrolment):

```
 RELATION {
 TUPLE { StudentId 'S1', CourseId 'C1', Name 'Anne' }, 
 TUPLE { StudentId 'S1', CourseId 'C2', Name 'Anne' }, 
 TUPLE { StudentId 'S2', CourseId 'C1', Name 'Boris' }, 
 TUPLE { StudentId 'S3', CourseId 'C3', Name 'Cindy' }, 
 TUPLE { StudentId 'S4', CourseId 'C1', Name 'Devinder' }
 }
```
**See Section 2.9.** Look closely at the output. Is it identical to the input?

Next, without altering the contents of the lower pane, turn "Enhanced" back on. Note the efect on the display in the output pane.

Now delete all the tuple expressions, leaving just RELATION { }. What happens when Rel tries to evaluate that?

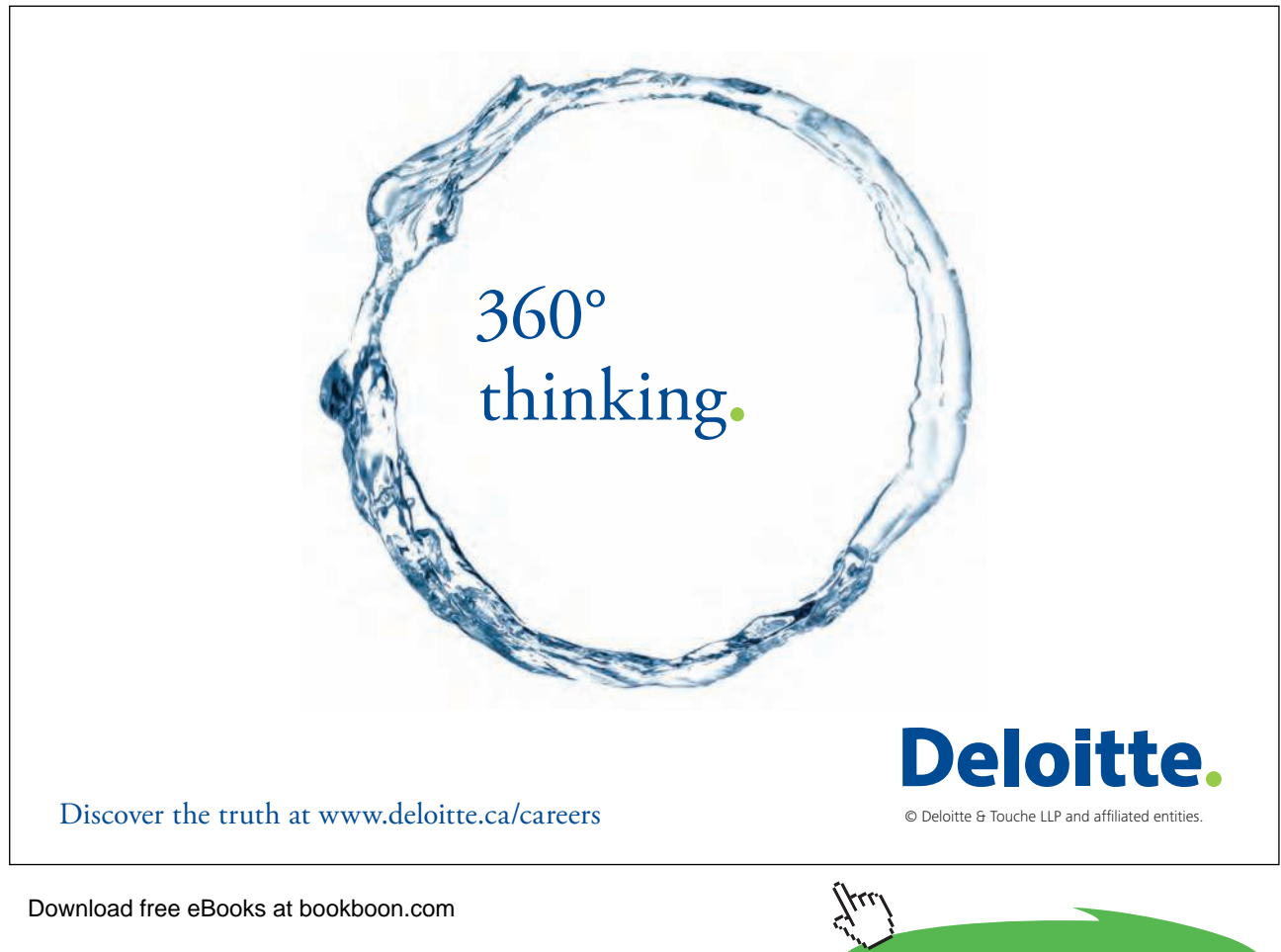

**Click on the ad to read more**

Now use < to recall the original RELATION expression to the input pane and re-evaluate it with "Enhanced" off. Use copy-and-paste to copy the result to the input pane, then delete all the TUPLE expressions, to leave this:

 RELATION {StudentId CHARACTER, CourseId CHARACTER, Name CHARACTER } { }

Study the result of that in the output pane, first with "Enhanced" off, then with it on.

What conclusions do you draw from all this, about Rel and **Tutorial D**?

From now on you can run with "Enhanced" either on or of, according to your own preference.

Next, enter the following literal, perhaps by using the < button to recall enrolment and editing it:

```
 RELATION {
 TUPLE { StudentId 'S1', CourseId 'C1', Name 'Anne' }, 
 TUPLE { StudentId 'S1', CourseId 'C1', Name 'Anne' } 
  }
```
Before you press Evaluate (F5), think about what you expect to happen. Does the result meet your expectation? How do you explain it?

Use < again to recall the enrolment literal. Insert WITH ( enrolment := at the beginning and add ) : enrolment at the end, to give:

```
 WITH ( enrolment := 
 RELATION {
  TUPLE { StudentId 'S1', CourseId 'C1', Name 'Anne' }, 
  TUPLE { StudentId 'S1', CourseId 'C2', Name 'Anne' }, 
  TUPLE { StudentId 'S2', CourseId 'C1', Name 'Boris' }, 
  TUPLE { StudentId 'S3', CourseId 'C3', Name 'Cindy' }, 
  TUPLE { StudentId 'S4', CourseId 'C1', Name 'Devinder' }
 } ) : enrolment
```
and evaluate that.

How do you understand what you have just done? (WITH isn't described in the book. In case you aren't clear, try this in Rel: WITH ( four := 2+2, eight := four+four ) : eight + four. Note carefully that the introduced names, four and eight, are local only.)

By inspection of enrolment only, write down all the cases you can find of two students such that there is at least one course they are both enrolled on.

7. For this exercise you will need to continue using < to recall your previous command (now including the definition of the introduced name enrolment) and overtype as necessary. Use enrolment to investigate the relational operator known as **projection (see Chapter 4,**  Section 4.6). The projection of a given relation over a specified subset of its attributes yields another relation. In **Tutorial D** a projection is specified by writing a list of attribute names, enclosed in braces  $\{\}$  and separated by commas, after the operand relation. The key words ALL BUT can optionally precede the list of attribute names, inside the braces.

How many distinct projections can be obtained from enrolment? Obtain as many of these as you wish, trying both the 'inclusion' method and the 'exclusion' method using ALL BUT.

8. Still using enrolment, investigate the relational operator known as **rename (see Chapter 4, Section 4.5).** he renaming of a given relation returns that relation with one or more of its attributes renamed. In **Tutorial D** a renaming is specified by writing RENAME { *old* AS *new*, ... } ater the operand relation.

At the moment you should have this in your input pane:

```
 WITH ( enrolment := 
 RELATION {
  TUPLE { StudentId 'S1', CourseId 'C1', Name 'Anne' }, 
  TUPLE { StudentId 'S1', CourseId 'C2', Name 'Anne' }, 
  TUPLE { StudentId 'S2', CourseId 'C1', Name 'Boris' }, 
  TUPLE { StudentId 'S3', CourseId 'C3', Name 'Cindy' }, 
  TUPLE { StudentId 'S4', CourseId 'C1', Name 'Devinder' }
 } ) : enrolment
```
Replace the single word (enrolment) that follows the colon by a renaming of enrolment such that the result has attribute name SID1 instead of StudentId, N1 instead of Name, and is otherwise the same as enrolment itself. Replace the : that ends the WITH specification by  $E1$  : = and add :  $E1$  at the end. The result should look like this:

```
 WITH ( enrolment := 
 RELATION {
  TUPLE { StudentId 'S1', CourseId 'C1', Name 'Anne' }, 
  TUPLE { StudentId 'S1', CourseId 'C2', Name 'Anne' }, 
  TUPLE { StudentId 'S2', CourseId 'C1', Name 'Boris' }, 
  TUPLE { StudentId 'S3', CourseId 'C3', Name 'Cindy' }, 
  TUPLE { StudentId 'S4', CourseId 'C1', Name 'Devinder' }
 } , E1 := <your renaming of enrolment, as speciied> ) :
F.1
```
Evaluate that to check that you wrote the renaming correctly.

9. Now replace the : by ,  $E1 :=$  and this time add a similar renaming of enrolment, using SID2 and N2 instead of SID1 and N1 for the new attribute names, and add : E1 JOIN E2 at the end. You are investigating the operator called JOIN **(see Chapter 4, Section 4.4).**

How do you interpret the result? How many tuples does it contain? Replace the key word JOIN by COMPOSE **(see Chapter 5, Section 5.2)**. How do you interpret this result? How many tuples are there now? How do you account for the diference?

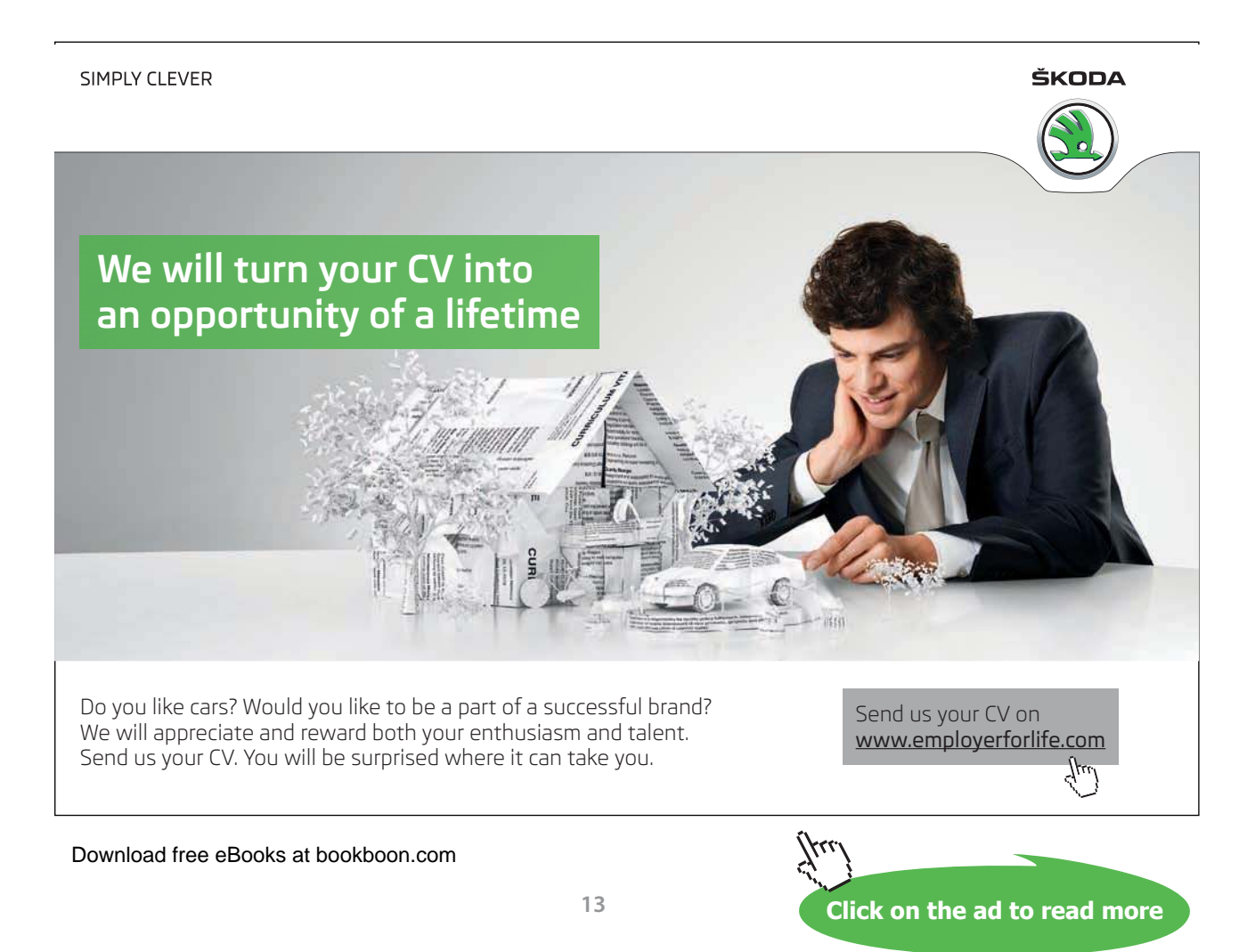

10. Add WHERE NOT ( SID1 = SID2 ) to end of the expression you evaluated in Step 9 **(see Chapter 4, Section 4.7)**. Examine the result closely. Now place parentheses around E1 COMPOSE E2 and evaluate again. Confirm that you get the same result.

Repeat the experiment, replacing WHERE NOT  $($  SID1 = SID2  $)$  by  $\{$  SID1  $\}$ . Do you get the same results this time? If not, why not?

What does all this tell you about operator precedence rules in **Tutorial D**?

Why was it probably a good idea to add that WHERE invocation? Did it completely solve the problem? If not, can you think of a better solution?

What connection, if any, do you see between this exercise and Exercise 6?

- 11. Load the file OperatorsChar.d, provided in the Scripts subdirectory of the Rel program directory, and execute it. Now you have the operators used in Example 2.4, among others. Give appropriate type definitions for types NAME and CID. Notice that the operator TO UPPER CASE is available for converting a given string to its upper-case counterpart. You might like to try using this operator to define a constraint for type NAME to ensure that all names begin with a capital letter.
- 12. Close Rel by clicking on File/Exit.

#### 1.3 Exercises for Chapter 3, Predicates and Propositions

Consider again the relation shown as the current value of ENROLMENT in Figure 1.2:

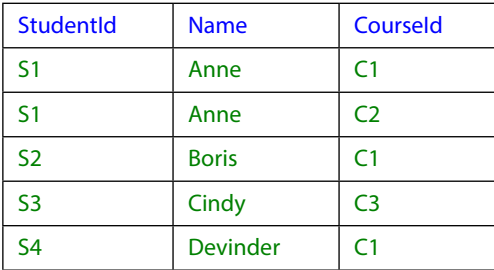

For each of the following propositions, state whether it is true or false, basing your conclusions on this relation:

- 1. There exists a course *CourseId* such that some student named Anne is enrolled on *CourseId*.
- 2. Every student with StudentId S1 who is enrolled on some course is named Anne.
- 3. Every student who is enrolled on course C4 is named Anne.
- 4. Some student who is enrolled on course C4 is named Anne.
- 5. There are exactly 5 students who are enrolled on some course.

- 6. It is not the case that there is no course on which no student who is enrolled on some course but is not named Boris is not enrolled.
- 7. There are exactly 10 pairs of StudentIds (SID1, SID2) such that there is some course on which student SID1 is enrolled and student SID2 is enrolled.
- 8. here are exactly 3 pairs of StudentIds (SID1, SID2) such that there is some course on which student SID1 is enrolled and student SID2 is enrolled.
- 9. If a student named Eve is enrolled on course C1, then student S1 is named Adam.
- 10. If student S1 is named Anne, then S1 is enrolled on course C2.

#### 1.4 Exercises for Chapter 4, Relational Algebra – The Foundation

- 1. Recall that  $r1$  TIMES  $r2$  requires  $r1$  and  $r2$  to have no common attributes, in which case it is equivalent to  $r1$  JOIN  $r2$ . Why would it be a bad idea to require TIMES to be used in place of JOIN in such cases?
- 2. Given the following relvars:

VAR Cust BASE RELATION {C# CHAR, Discount RATIONAL} KEY {C#}; VAR Orders BASE RELATION {O# CHAR, C# CHAR, Date DATE} KEY {O#}; VAR OrderItem BASE RELATION {O# CHAR, P# CHAR, Qty INTEGER } KEY {O#, P#}; VAR Product BASE RELATION {P# CHAR, Unit price RATIONAL} KEY {P#};

The price of an order item can be calculated by the formula:

CAST\_AS\_RATIONAL(Qty)\*Unit\_price\*(1.0-(Discount/100.0))

Write down a relation expression to yield a relation with attributes  $\circ$ #,  $\circ$ #, and PRICE, giving the price of each order item.

3. Given:

```
VAR Exam_Marks BASE RELATION { StudentId SID,
                                  CourseId CID,
                                  Mark INTEGER} 
                           KEY { StudentId, CourseId };
```
Write down a relational expression to give, for each pair of students sitting the same exam, the absolute value of the difference between their marks. Assume you can write  $\text{ABS}(x)$  to obtain the absolute value of x.

#### 4. State the value of

- $r$  NOT MATCHING TABLE DEE
- (b) r NOT MATCHING TABLE\_DUM
- $(c)$  r NOT MATCHING r
- (d)  $(r \text{ NOT } \text{MATCHING } r) \text{ NOT } \text{MATCHING } r$
- (e)  $r$  NOT MATCHING  $(r$  NOT MATCHING  $r$ )

Is NOT MATCHING associative? Is it commutative?

- 5. (Repeated from the body of the chapter) Which operator, in the list given in Section 4.11, Concluding Remarks, can be dispensed with without sacrificing relational completeness? How can it be defined in terms of the other operators?
- 6. (Repeated from the body of the chapter) Investigate the completeness of an algebra that includes MINUS in place of NOT MATCHING by attempting to deine NOT MATCHING in terms of MINUS and the other operators.
- 7. The chapter briefly mentions the operator MATCHING but defers its detailed description to Chapter 5. Before you read that chapter, define  $r1$  MATCHING  $r2$  in terms of the operators described in Chapter 4.

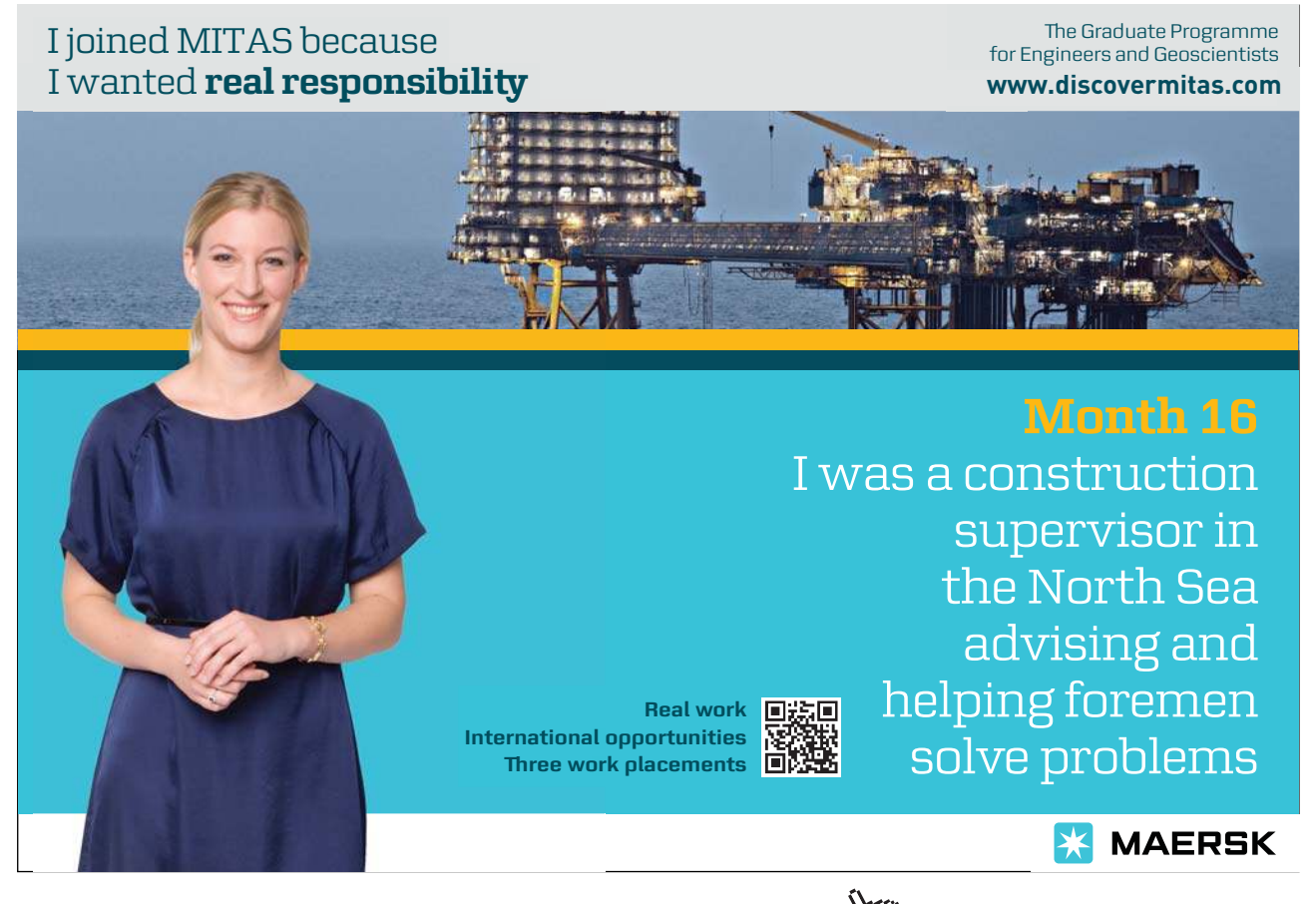

Download free eBooks at bookboon.com

**Click on the ad to read more**

#### **Working with a Database in Rel**

- 1. Start up Rel.
- 2. Figure 4.13 shows the supplier-and-parts database from Chris Date's Introduction to Database Systems (8th edition), as shown on the inside back cover of that book (except that the attribute names there are in upper case).

| S | S#             | Sname | Status      | City   | SP     | S#             | P#             | Qty |
|---|----------------|-------|-------------|--------|--------|----------------|----------------|-----|
|   | S1             | Smith | 20          | London |        | S <sub>1</sub> | P <sub>1</sub> | 300 |
|   | S <sub>2</sub> | Jones | 10          | Paris  |        | S <sub>1</sub> | P <sub>2</sub> | 200 |
|   | S <sub>3</sub> | Blake | 30          | Paris  |        | S <sub>1</sub> | P <sub>3</sub> | 400 |
|   | S <sub>4</sub> | Clark | 20          | London |        | S <sub>1</sub> | P <sub>4</sub> | 200 |
|   | S <sub>5</sub> | Adams | 30          | Athens |        | S <sub>1</sub> | P <sub>5</sub> | 100 |
|   |                |       |             |        |        | S1.            | P <sub>6</sub> | 100 |
|   |                |       |             |        |        | S2             | P <sub>1</sub> | 300 |
|   |                |       |             |        |        | S <sub>2</sub> | P <sub>2</sub> | 400 |
| P | P#             | Pname | Color       | Weight | City   | S <sub>3</sub> | P <sub>2</sub> | 200 |
|   |                |       |             |        |        | S <sub>4</sub> | P <sub>2</sub> | 200 |
|   | P1             | Nut   | Red         | 12.0   | London | S4             | P <sub>4</sub> | 300 |
|   | P <sub>2</sub> | Bolt  | Green       | 17.0   | Paris  | S <sub>4</sub> | P <sub>5</sub> | 400 |
|   | P <sub>3</sub> | Screw | <b>Blue</b> | 17.0   | Oslo   |                |                |     |
|   | P <sub>4</sub> | Screw | Red         | 14.0   | London |                |                |     |
|   |                | Cam   | Blue        | 12.0   | Paris  |                |                |     |
|   | <b>P5</b>      |       |             |        |        |                |                |     |

**Figure 4.13:** The suppliers-and-parts database

Execute a **Tutorial D** VAR statement for each of S, P and SP. Use INTEGER as the declared type for STATUS and QTY, RATIONAL for WEIGHT, and CHAR for all the other attributes. Feel free to use lower case or mixed case to suit your own taste for attribute and relvar names, but do not otherwise change any of the given names.

**Tutorial D** requires at least one key constraint to be specified for each relvar. One key for each for S, P and SP is shown by underlining the relevant attribute names in the table. No other key constraints are needed.

"Populate" (as they say) each relvar with the values shown in Date's tables. There are several ways of achieving this. Choose whichever you prefer from the following:

a. Include an INIT ( ... ) specification in the VAR statement, after the heading and before the KEY specification. Inside the parens, write a RELATION { ... } expression, using a TUPLE expression for each required tuple, as in the enrolment literal used in the Rel exercises for Chapter 2.

- b. Execute the VAR statement without an INIT  $($  ...  $)$  specification. The implied initial value is the empty relation of the appropriate type. You can see this by asking Rel for the current value of the relvar. For example, to get the current value of S, just type S into the lower pane and click Run (F5). Now use an assignment statement of the form *varname* := *relation-expression* to populate the relvar. Check that Rel has indeed assigned the correct value to it.
- c. Use Rel INSERT statements to populate the relvar piecemeal, perhaps one tuple at a time. Having typed in the first INSERT statement. Here is the general form of an INSERT statement to insert a single tuple:

INSERT *varname* RELATION { TUPLE { ... } } ;

Note that the source operand is still a relation, not just a tuple, hence the need to enclose the TUPLE expression inside RELATION { }.

3. Informally, we refer to S as suppliers, P as parts and SP as shipments. Predicates for these relvars are:

**S**: Supplier S# is named Sname, has status Status and is located in city City. **P:** Part P# is named Pname, is coloured Color, weighs Weight and is located in city City. **SP:** Supplier S# ships part P# in quantities of Qty. What, then, is the predicate for the expression S JOIN SP JOIN P? What do you expect to be the result of that expression? What is its degree? Does Rel give the result you expected? Explain what you see.

4. Attempt to insert a tuple into SP with supplier number S1, part number P1 and quantity 100. Explain the result of your attempt.

5. Get Rel to evaluate each of the following expressions. For each one, write down the corresponding predicate and also give an informal interpretation of the query in the style of those given in Exercise 6 below.

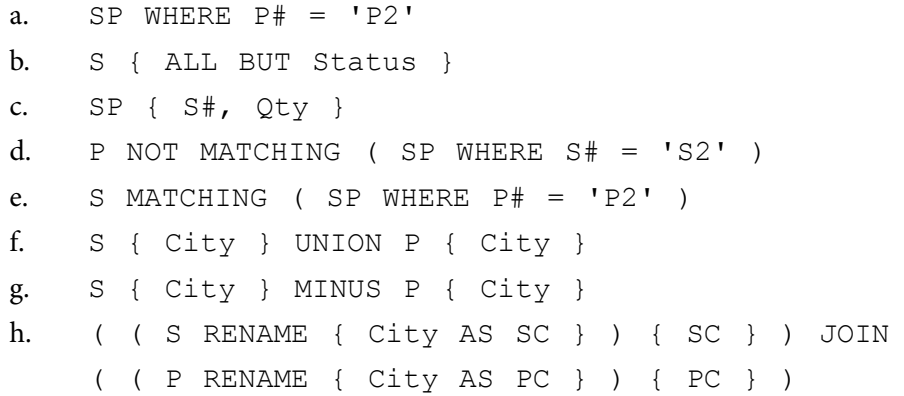

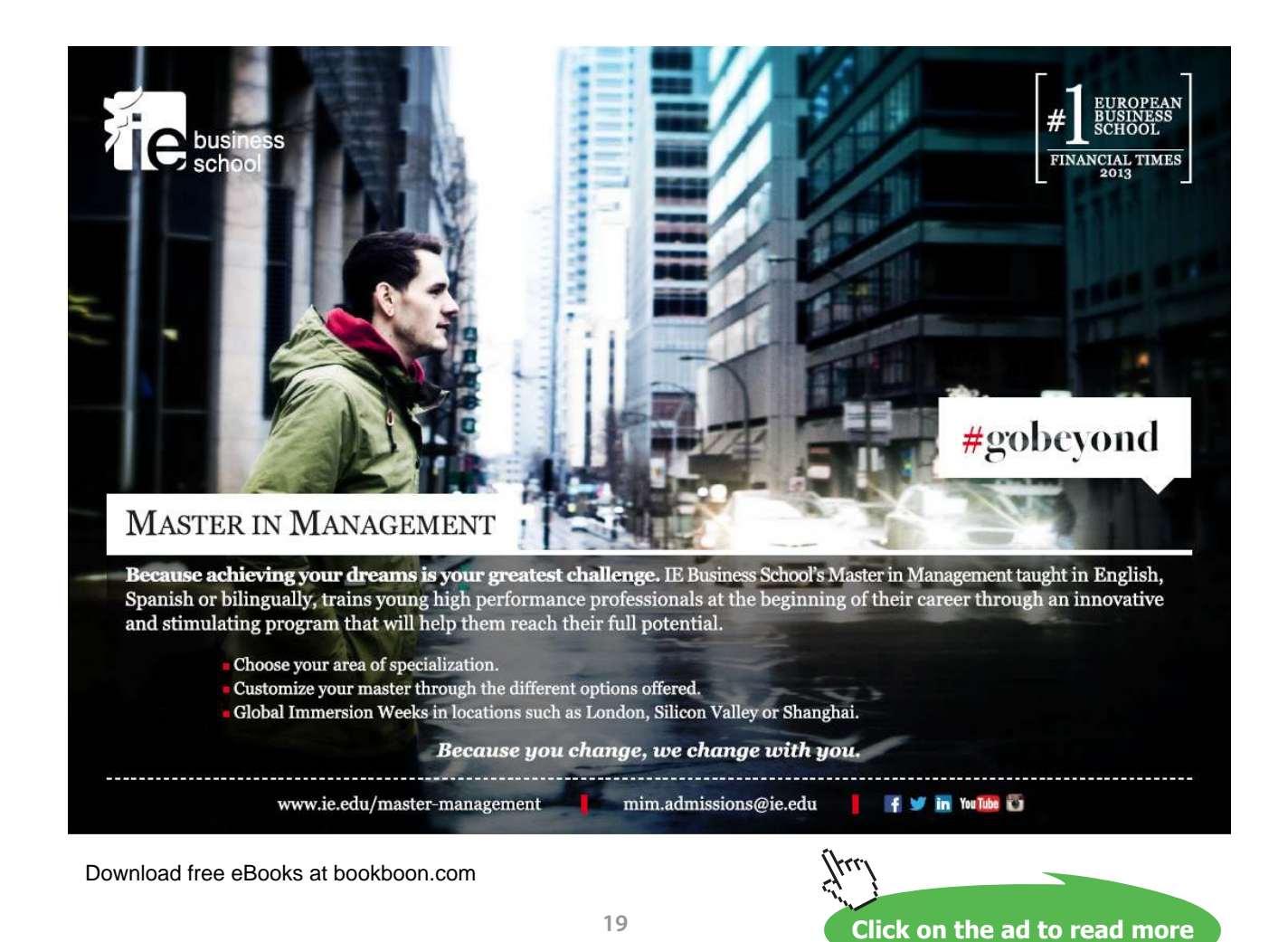

#### 6. Write **Tutorial D** expressions for the following queries and get Rel to evaluate them:

- a. Get all shipments.
- b. Get supplier numbers for suppliers who supply part P1.
- c. Get suppliers with status in the range 15 to 25 inclusive.
- d. Get part numbers for parts supplied by a supplier in Paris.
- e. Get part numbers for parts not supplied by any supplier in Paris.
- f. Get city names for cities in which at least two suppliers are located.
- g. Get all pairs of part numbers such that some supplier supplies both of the indicated parts.
- h. Get supplier numbers for suppliers with a status lower than that of supplier S1.
- i. Get supplier-number/part-number pairs such that the indicated supplier does not supply the indicated part.

#### 1.5 Exercises for Chapter 5, Building on The Foundation

- 1. (Repeated from the body of the chapter) What can you say about the result of  $r1$  COMPOSE  $r2$  when  $r1$  and  $r2$  have identical headings? For example, what is the result of IS\_CALLED COMPOSE IS CALLED?
- 2. (Repeated from the body of the chapter) Is COMPOSE associative? In other words, is ( $r1$  COMPOSE  $r2$ ) COMPOSE  $r3$  equivalent to  $r1$  COMPOSE ( $r2$  COMPOSE  $r3$ )? If so, prove it; if not, show why.
- 3. What can you say about the result of r1 MATCHING ( r2 MATCHING r1)?
- 4. (Repeated from the body of the chapter) Does the aggregate operator AVG have a basis operator? If so, define it.
- 5. Suppose an aggregate operator PRODUCT is deined, with arithmetic multiplication as its basis operator. What is the result of PRODUCT  $(r, x)$  if r is empty?
- 6. (Repeated from the body of the chapter) Is it always the case that the cardinality of an ungrouping is equal to the sum of the cardinalities of the relations being ungrouped on?

- 7. Write **Tutorial D** expressions for the following queries and get Rel to evaluate them:
	- a. Get the total number of parts supplied by supplier S1.
	- b. Get supplier numbers for suppliers whose city is first in the alphabetic list of such cities.
	- c. Get part numbers for parts supplied by all suppliers in London.
	- d. Get supplier numbers and names for suppliers who supply all the purple parts.
	- e. Get all pairs of supplier numbers, Sx and Sy say, such that Sx and Sy supply exactly the same set of parts each.
	- f. Write a truth-valued expression to determine whether all supplier names are unique in S.
	- g. Write a truth-valued expression to determine whether all part numbers appearing in SP also appear in P.

#### 1.6 Exercises for Chapter 6, Constraints and Updating

- 1. (Repeated from the body of the chapter).
	- a. An implication of KEY { ALL BUT } is that no other key can possibly exist for the relvar it applies to. Why is this so?
	- b. An implication of KEY { } is that no other key can possibly exist for the relvar it applies to. Why is this so?
- 2. Suppose the relvar definition for COURSE is extended to include an attribute MaxExamMark, whose value in each tuple is the maximum mark obtainable for that course's exam. {StudentId, CourseId} is a foreign key in EXAM\_MARK, referencing IS ENROLLED ON. A constraint is needed to ensure that no student is awarded a mark greater than the relevant maximum.
	- a. Write a **Tutorial D** CONSTRAINT statement to address this requirement, where the constraint condition is an invocation of IS\_EMPTY.
	- b. Complete the following statement to make it equivalent to the one you wrote for part (a):

CONSTRAINT … AND(EXAM\_MARK, … ) ;

3. Now suppose that instead of there being a recorded maximum mark of each exam the maximum score for each question in each exam is recorded in the following relvar:

> VAR EXAM QUESTION BASE RELATION { CourseId CID, Question# INTEGER, MaxMark INTEGER } KEY { CourseId, Question# } ;

For each course, the exam questions are supposed to be numbered sequentially, starting at 1.

- a. Write a **Tutorial D** CONSTRAINT statement to address this requirement.
- b. Suppose the questions are subdivided into parts, a, b, c and so on, up to a maximum of six parts, and maximum marks are given for each part rather than for each question. Again, the parts for each question must be "numbered" sequentially, starting at a. Write a **Tutorial D** CONSTRAINT statement to address this requirement.
- c. Devise shorthands, in the style of **Tutorial D**, for expressing constraints of the kinds found in your solutions to a. and b.
- 4. Using Rel, with the suppliers-and-parts database set up for the Rel exercises given at the end of Chapter 4, write **Tutorial D** integrity constraints to express the following requirements:
	- a. Every shipment tuple must have a supplier number matching that of some supplier tuple.
	- b. Every shipment tuple must have a part number matching that of some part tuple.
	- c. All London suppliers must have status 20.
	- d. No two suppliers can be located in the same city.
	- e. At most one supplier can be located in Athens at any one time.
	- f. here must exist at least one London supplier.
	- g. he average supplier status must be at least 10.
	- h. Every London supplier must be capable of supplying part P2.

#### 1.7 Exercises for Chapter 7, Database Design I: Projection-Join Normalization

1. (Repeated from the body of the chapter). The predicate for WIFE\_OF\_HENRY\_VIII is "The first name of the Wife#-th wife of Henry VIII is FirstName and her last name is *LastName* and *Fate* is what happened to her." Write an appropriate predicate for the following expression:

> WIFE OF HENRY VIII { Wife#, FirstName } **JOIN** WIFE OF HENRY VIII { LastName, Fate }

2. Consider the following declarations:

```
VAR C1_EXAM_MARK BASE 
     INIT ( EXAM_MARK WHERE CourseId = CID('C1') )
      KEY { StudentId } ;
CONSTRAINT C1_only
    AND ( CI EXAM MARK, CourseId = CID('C1') ) ;
```
(Recall that AND is the aggregate operator mentioned in Chapter 5, evaluating to TRUE if and only if the given condition evaluates to TRUE for every tuple of the given relation.)

- a. Explain why C1 EXAM MARK is not in BCNF.
- b. Assume that similar relvars are deined for every course, except that this time there are no CourseId attributes. Describe how a query could be expressed to give the course identifier and mark for every exam taken by student S1.
- 3. In Section 7.5 of the chapter, under the heading **Functional Dependencies**, the following eight theorems are given concerning FDs.
	- **1. Reflexivity:** If B is a subset of A, then  $A \rightarrow B$
	- **2. Augmentation:** If  $A \rightarrow B$ , then  $A \oplus C \rightarrow B \oplus C$
	- **3. Transitivity:** If  $A \rightarrow B$  and  $B \rightarrow C$ , then  $A \rightarrow C$
	- **4. Self-determination:**  $A \rightarrow A$
	- **5. Decomposition:** If  $A \rightarrow B$  and C is a subset of B, then  $A \rightarrow C$  and  $A \rightarrow B C$
	- **6. Union:** If  $A \rightarrow B$  and  $A \rightarrow C$ , then  $A \rightarrow B$  4 C
	- **7. Composition:** If  $A \rightarrow B$  and  $C \rightarrow D$ , then  $A \uparrow C \rightarrow B \uparrow D$
	- **8. Unification:** If  $A \rightarrow B$  and  $C \rightarrow D$ , then  $A \triangleleft (C B) \rightarrow B \triangleleft D$

Taking the first three as axioms, prove theorems 4 to 8.

- 4. (Repeated from the body of the chapter). Consider relvar SCDF with attributes S (for student),  $C$  (for course),  $D$  (for department), and  $F$  (for faculty). Assuming that the set  $\{C\} \rightarrow \{D\}, \{D\} \rightarrow \{F\}$  is a minimal cover for the FDs in SCDF, prove that  $\{S, C\}$  is a key of SCDF.
- 5. (Repeated from the body of the chapter). Assume that  $\{\{W,X\} \rightarrow \{Y,Z\}, \{Y\} \rightarrow \{X\}\}\)$  is a minimal FD cover for the FDs in relvar  $WXYZ$ . Prove that  $\{W,X\}$  and  $\{W,Y\}$  are both keys of WXYZ.
- 6. The heading of relvar R1 consists of attributes named  $a, b, c, d, e, f, q$ , and h. The following set of FDs is a cover for those that hold in R1:

FD1:  ${a,b} \rightarrow {c}$  $FD2: \{a,b\} \rightarrow \{d\}$  $FD3: \{b\} \rightarrow \{e\}$  $FD4: \{c\} \rightarrow \{f\}$  $FD5: \{a\} \rightarrow \{h\}$ FD6:  $\{d\} \rightarrow \{b, e\}$ 

- a. Describe the single change required to derive an irreducible cover from the given set.
- b. Describe the single change required to derive a minimal cover from your answer to a.
- c. Explain why R1 is not in Boyce-Codd normal form (BCNF).
- d. Decompose R1 into an equivalent set of BCNF relvars. Name your relvars R2, R3, and so on and for each one list its attribute names and state its key(s). For example:  $R3(c, d, e)$  KEY{d} KEY{c, e} if you think this relvar with those two keys is part of the solution.
- 7. This replaces the Exercise 7 given in Chapter 7, giving you a more precise and detailed specification to work from. It's best done after a study of Chapter 8, in particular Section 8.4, Representing "Entity Subtypes".

his exercise is based heavily on what I see when I use internet banking with a bank at which I have several accounts. You are to develop a **Tutorial D** database definition, using VAR and CONSTRAINT statements, to implement the speciication given below. Assume that types DATE and TIME are available for dates and times of day, and that the usual comparison operators are defined for these types. Otherwise, use type RATIONAL for currency amounts and CHAR for everything else (we are not concerned, here, with constraints deining formats for customer numbers, phone numbers, e-mail addresses, and so on).

#### **Scenario, Requirements, and Business Rules**

he bank has **customers**. Each new customer is assigned a unique **customer number**. Each customer's **name** and **address** must be recorded.

**BR1** Every customer is uniquely identified by a **customer number** and has exactly one **name** and exactly one **address**.

Optionally, one **e-mail address** for a customer can be recorded, as well as up to three **phone numbers**—but no more than one phone number of each type (home, business, mobile).

- **BR2** A customer can additionally have at most one **e-mail address**.
- **BR3** A **phone number** is of exactly one type, home, business, or mobile.
- **BR4** A customer can additionally have at most one home phone number, at most one business phone number, and at most one mobile phone number.

To become a customer of the bank, one most open at least one **account**. Of course it is possible for the same customer to have several accounts (for example, current, savings, mortgage, and so on). Each account is uniquely identiied by an **account number**. For each account, the account holder's **customer number** must be recorded and also the **account type**, and the **date** on which the account was opened. The same customer is permitted to hold several accounts of the same type.

- **BR5** Every account is uniquely identified by an **account number** and has exactly one **customer number**, exactly one **type**, and exactly one **date** on which it was opened.
- **BR6** The customer number of an account is that of an existing customer.

he recording of details of payments into and out of an account is complicated by the various diferent methods of payment. Each transaction against a particular account is automatically assigned a **transaction number** upon reception by the bank's computer. Transaction numbers are unique within an account.

 **BR7** A transaction is uniquely identiied by the combination of its **account number** (identifying an existing account) and **transaction number**.

Every transaction is for an **amount** of money.

 **BR8** Every transaction has exactly one **amount**.

Every transaction is somehow dated and the relevant date of no transaction can precede the date on which the relevant account was opened.

In addition to the amount, the information associated with each transaction number varies according to the kind of transaction, as follows.

#### Payments in:

For a payment into an account, the **account number**, **date, time**, and **source**.

 **BR9** Every payment in has exactly one **account number**, exactly one **date**, exactly one **time** of day, and exactly one **source**.

#### Payment by cheque:

A cheque on a particular account is uniquely identiied within that account by its cheque number. For a payment by cheque, the **account number, cheque number, date written** (as shown on the cheque)**, date processed** (by the bank)**, payee,** and **amount** are recorded.

 **BR10** Every payment by cheque has exactly one **account number,** exactly one **cheque number,** exactly one **date written** (as shown on the cheque)**,** exactly one **date processed** (by the bank)**,** and exactly one **payee.**

It is possible for more than one payment to be made by cheque to the same payee with the same date written and date processed. It is assumed that cheque books are not issued to a customer until the relevant account has been opened. A cheque cannot be processed before the date written as shown on the cheque.

**BR11** The **date processed** of a cheque cannot precede its **date written.** 

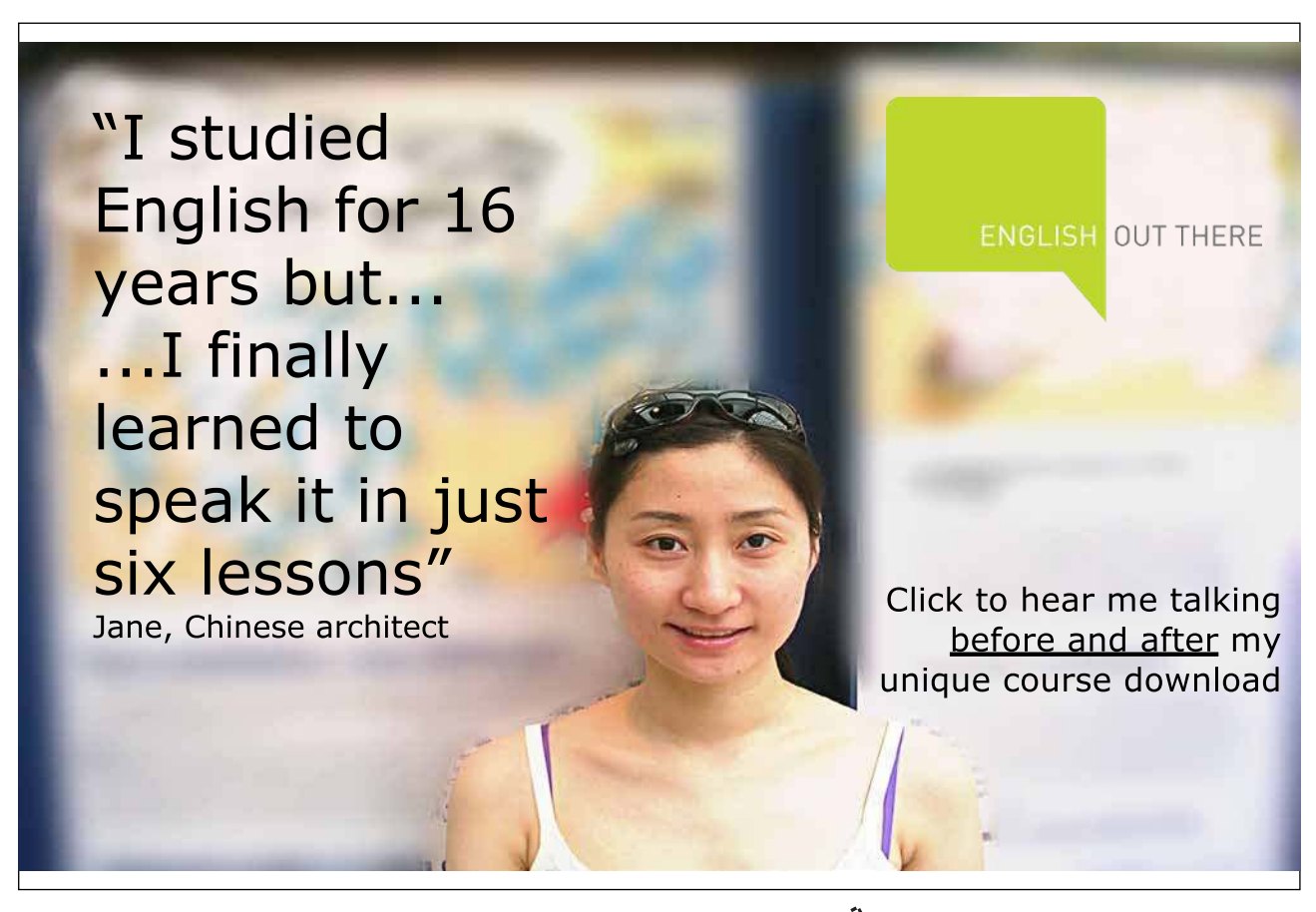

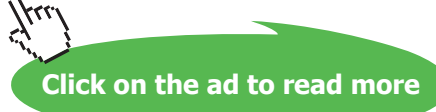

#### Payment by direct debit:

For a payment by direct debit, the **account number, date, time, payee,** and **amount** are recorded. Note that is theoretically possible for more than one payment to be made by direct debit to the same payee at exactly the same time on the same day.

 **BR12** Every payment by direct debit has exactly one **account number,** exactly one **date,** exactly one **time,** and exactly one **payee.**

#### Payment by debit card:

This includes cash withdrawals from ATMs. A customer can be issued with any number of debit cards. Each debit card is for a particular account and several debit cards can be issued for the same account, perhaps for use by various family members. Each debit card is identified by a **card number**. For every debit card, the relevant **account number**, **cardholder's name,** and **expiry date** are recorded. For a payment by debit card, the **card number, date, time, payee**  (which might refer to an ATM)**,** and **amount** are recorded. It is not possible for the same debit card to be used more than once at exactly the same time on the same day. It is not possible to use a debit card for any payment on a date after the expiry date.

- **BR13** Every debit card is uniquely identified by a **card number** and has exactly one **account number** (identifying an existing account)**,** exactly one **cardholder's name,** exactly one **expiry date,** and exactly one **payee.**
- **BR14** Every payment by debit card is uniquely identified by the combination of its **transaction number** and **card number** of an existing card, also by the combination of its **card number**, **date**, and **time**, and has exactly one **payee**.
- **BR15** The **date** of a payment by debit card cannot be later than the expiry date of the relevant card.
- **BR16** Every transaction is either a payment in, or a payment by cheque, or a payment by direct debit, or a payment by debit card.
- **BR17** No transaction is of more than one of the types mentioned in **BR16**.
- **BR18** A transaction other than a payment by cheque cannot be dated earlier than the date on which the relevant account was opened.
- 8. Based on your experiences with Exercise 7, suggest enhancements to **Tutorial D** to make it easier to express any constraints you declared that struck you as being of a common enough kind to warrant an additional shorthand.

9. (For students familiar with SQL). Consider the following SQL definitions:

```
 CREATE TABLE SF ( StudentId CHAR(4),
                    Faculty VARCHAR(50),
        PRIMARY KEY ( StudentId ) 
        UNIQUE ( StudentId, Faculty ) ;
 CREATE TABLE CF ( CourseId CHAR(4),
                    Faculty VARCHAR(50),
        PRIMARY KEY ( CourseId ) 
        UNIQUE ( CourseId, Faculty );
 CREATE TABLE SCF ( StudentId CHAR(4),
                     CourseId CHAR(4),
                     Faculty VARCHAR(50),
        PRIMARY KEY ( StudentId, CourseId ),
         FOREIGN KEY ( StudentId, Faculty ) 
                    REFERENCES SF ( StudentId, Faculty ),
         FOREIGN KEY ( CourseId, Faculty ) 
                     REFERENCES CF ( CourseId, Faculty ) ;
```
- a. What problem was the designer solving here?
- b. What possible problem remains in this solution?
- c. Describe and comment on the particular features of SQL that make this solution possible.

#### **Exercises**

#### 1.8 Additional Exercises Using Rel

1. Explore Rel's catalogue. It consists of a relvar named sys.Catalog. Use the following trick to see sys.Catalog's heading only:

sys.Catalog WHERE FALSE

From their names, you might be able to guess which attributes are of most interest (possibly Name, Owner, and isVirtual?).

Create a virtual relvar named myvars giving the Name, Owner, and isVirtual of every relvar not owned by 'Rel'. Virtual relvars are created like this:

VAR *name* VIRTUAL *relation-expression ;*

Test your virtual relvar definition by entering the queries

```
 myvars
 myvars WHERE isVirtual
 (myvars WHERE NOT isVirtual){ALL BUT isVirtual}
```
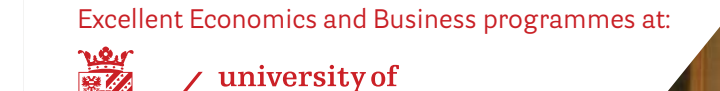

groningen

## **"The perfect start of a successful, [international career."](http://bookboon.com/count/advert/5e8cd819-4ddd-4941-a6bb-a16900eac393)**

### **CLICK HERE**

to discover why both socially and academically the University of Groningen is one of the best <sup>p</sup>laces for a student to be **www.rug.nl/feb/education**

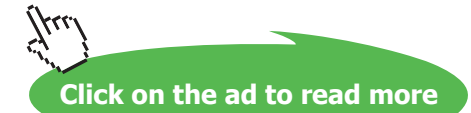

- 2. If you haven't already done so, load the file OperatorsChar.d, provided in the Scripts subdirectory of the Rel program directory, and execute it. One of the relvars mentioned in sys.Catalog is named sys.Operators. Display the contents of that relvar. How many attributes does it have? What is the declared type of the attribute named Implementations?
- 3. Evaluate the expression

```
(sys.Operators ungroup (Implementations) 
where Language = 'JavaF')
{ ALL BUT Language, CreatedByType, Owner, CreationSequence}
```
What are the "ReturnsTypes" of LENGTH, IS DIGITS, and SUBSTRING?

4. Note that if *s* is a value of type CHAR, then LENGTH(*s*) gives the number of characters in s, IS\_DIGITS(*s*) gives TRUE if and only if every character of *s* is a decimal digit. SUBSTRING(*s*, 0, 1) gives the string consisting of the first *l* characters of *s* (note that strings are considered to start at position 0, not 1). SUBSTRING(*s,f*) gives the string consisting of all the characters of *s* from position *f* to the end.

What is the result of IS DIGITS( $'$ ')? Is it what you expected? Is it consistent with the definition given above?

5. Using operators deined by OperatorsChar.d, deine types for supplier numbers and part numbers, following Example 2.4 from Chapter 2.

Define relvars Srev, Prev, and SPrev as replacements for S, P and SP, using the types you have just defined as the declared types of attributes  $S#$  and  $P#$ .

Write relvar assignments to copy the contents of S, P and SP to Srev, Prev, and SPrev, respectively. Note that if SNO is the type name for supplier numbers in S and Srev, then SNO(S#) "converts" an S# value in S to one for use in Srev.

6. Using the relvars deined in Exercise 5, repeat Exercise 6 from the set headed "Working with A Database in Rel" given with the exercises for Chapter 4. Which of your solutions need revisions beyond the obvious changes in relvar names?